## **DISEÑO DE UNA ESTRATEGIA EMPRESARIAL BASADA EN EL CRM PARA MEJORAR EL SERVICIO AL CLIENTE EN APROMAR LTDA.**

*JEISSON ORLANDO PARRA BELTRAN*

CORPORACION UNIVERSITARIA MINUTO DE DIOS FACULTAD INGENIERIA PROGRAMA TECNOLOGIA EN INFORMATICA CENTRO REGIONAL SOACHA 2010

## **DISEÑO DE UNA ESTRATEGIA EMPRESARIAL BASADA EN EL CRM PARA MEJORAR EL SERVICIO AL CLIENTE EN APROMAR LTDA.**

JEISSON ORLANDO PARRA BELTRAN

*Trabajo de Grado para optar el titulo de: Tecnólogos en Informática*

> MAURICIO BERMUDEZ *Asesor Tecnológico*

CORPORACION UNIVERSITARIA MINUTO DE DIOS FACULTAD INGENIERIA PROGRAMA TECNOLOGIA EN INFORMATICA CENTRO REGIONAL SOACHA 2010

NOTA DE ACEPTACIÓN

Firma del presidente del jurado

Firma de jurado

Firma de jurado

Ciudad fecha (Día Mes Año)

## TABLA CONTENIDO

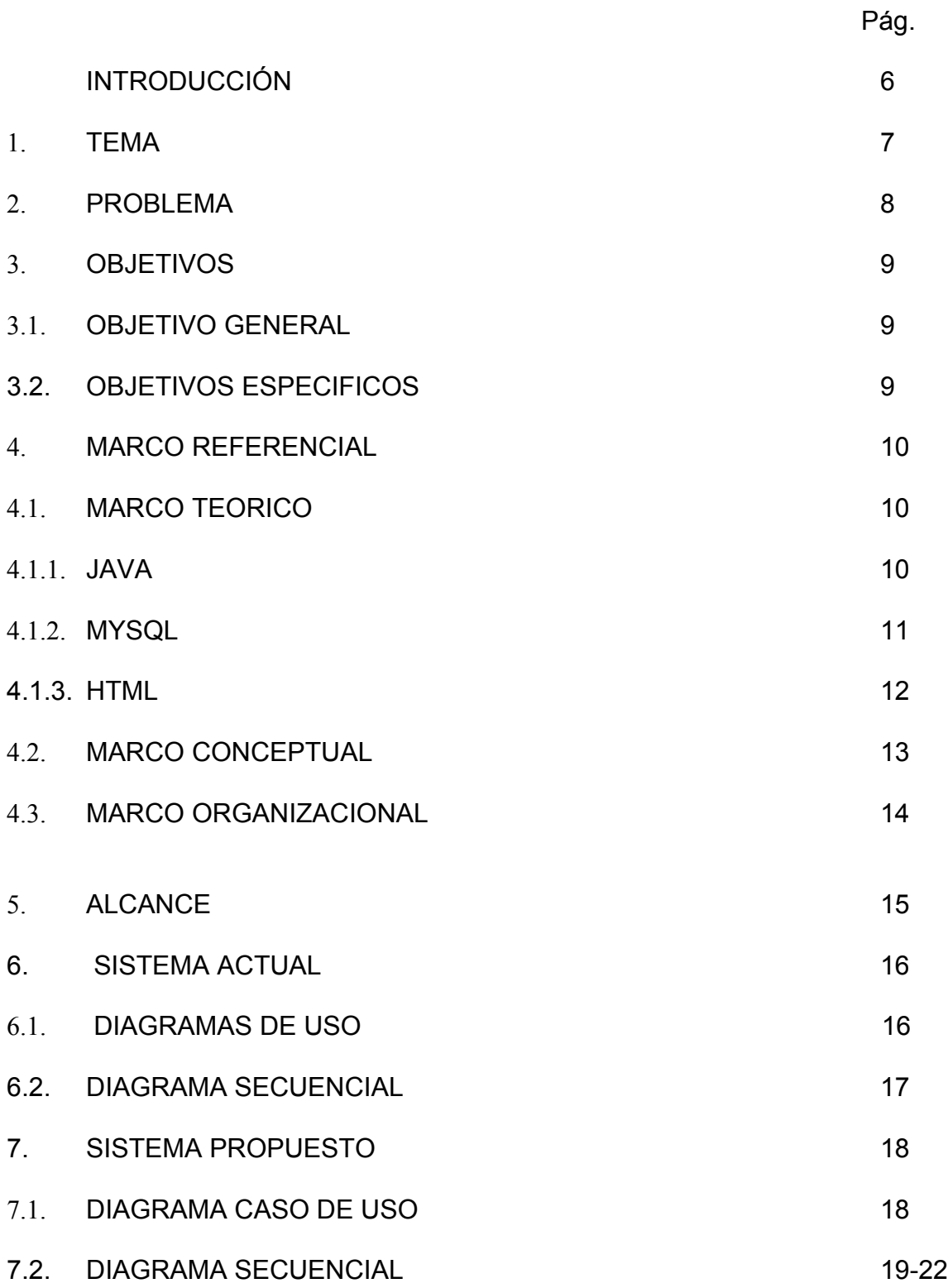

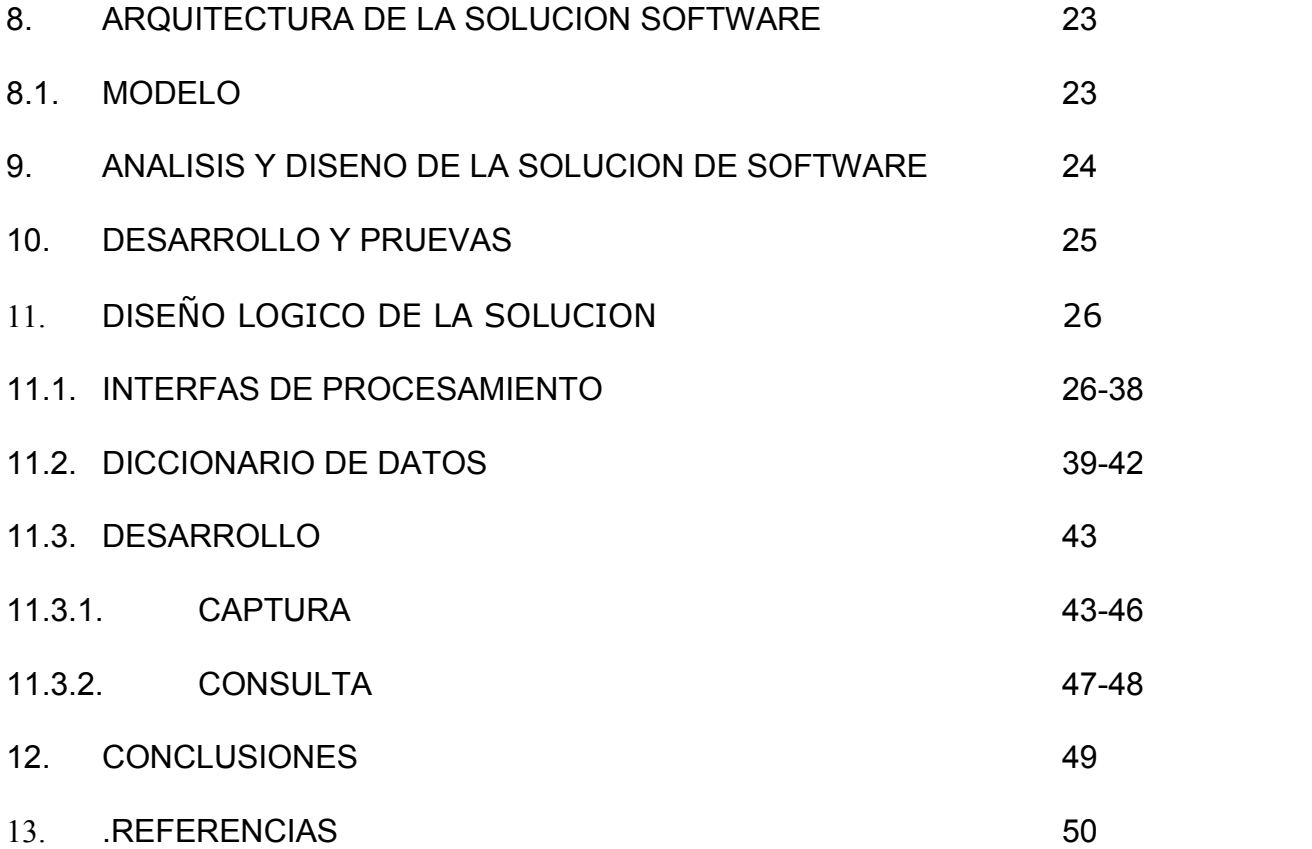

#### **INTRODUCCION**

El proyecto tiene como objetivo brindar a la empresa apromar Ltda., la cual es dedicada a la fabricación y comercialización de productos derivados del pescado. El desarrollo apromar tiene como objetivo brindar mejor atención al cliente mediante este aplicativo la empresa podrá saber las ganancias del proveedor y del hipermercado.

Consiste en ofrecer un nuevo servicio para la parte productiva llamada CRM (Customer Relationship Management) implementada en un aplicativo y el fácil manejo de este producto implementado en un desarrollo software.

En busca de una solución el pensamiento y los conocimientos aconsejar a las organizaciones a reconocer el inmenso valor de la integración de sus operaciones hacia el cliente como lo dice el CRM. En este punto de vista, internamente se centró, puntos de vista centrado en el departamento debe ser descartado en favor de la reorientación de los procesos hacia el intercambio de información a través de marketing, ventas y servicio partiendo de este punto vemos que es necesario el prototipo para la recopilación de los diferentes documentos sin pérdida de los registros.

Donde también veremos cómo beneficios la atención al cliente en cuanto la puntualidad, la calidad, faltas de atención en quejas y reclamos inexistencia del producto y falta de compromiso esto se vera reflejado en el sistema APROMAR LTDA.

## **1. TEMA**

## **DISEÑO DE UNA ESTRATEGIA EMPRESARIAL BASADA EN EL CRM PARA MEJORAR EL SERVICIO AL CLIENTE EN APROMAR LTDA.**

Este proyecto tiene como enfoque el manejo del CRM (Customer Relationship management) en atención al cliente en cuanto asesorías del proveedor.

## **2. PROBLEMA**

En el mercado existen gran variedad de productos de casas desarrolladoras de software como SAP CRM, Oracle-siebel, entre otras que ayudan en la integración del CRM en el Marketing, ventas y servicio al cliente.

En algunas de las empresas no obtienen estos desarrollos o aplicativos estos optan por utilizar hojas de cálculo Excel donde se pueden perder datos o no quedar registros, en estos casos los clientes y los proveedores tienen perdida de información donde se puede implicar mal atención al cliente o ya sea también el proveedor.

Donde la solución a este problema es la creación de un desarrollo software en el que se puede ver ventas y manejo de clientes en cuanto ingresos tienen por ambas partes como proveedor y cliente.

La idea surge al querer mejorar la atención al cliente en las diferentes empresas de apromar mediante el sistema conocido como CRM implementado en un aplicativo de software, donde se pueda ver que el cliente y el proveedor puedan tener sugerencias en el modo de atención.

## **3. OBJETIVOS**

### **3.1. OBJETIVOS GENERALES**

Crear un desarrollo donde el sistema tenga como procesos ver las ganancias del cliente y del proveedor como lo es APROMAR LTDA., la atención al cliente en cuanto al Marketing.

## **3.2. OBJETIVOS ESECIFICOS**

- **-** Analizar los datos del documento de APROMAR LTDA.
- **-** Planear como se desarrollara el prototipo software.
- **-** Diseñar el modelo entidad relación del prototipo
- **-** Definir con que sistema quiero el prototipo modelarlo
- **-** Crear pantallazos de lo que se quiere construir para el prototipo.
- **-** Construcción del código en la plataforma que elegimos
- **-** Analizar el presupuesto para el desarrollo del prototipo
- **-** Probar la funcionalidad del prototipo APROMAR LTDA.

#### **4. MARCO REFERENCIAL**

#### **4.1. MARCO TEORICO**

La empresa APROMAR LTDA., sugirió que el sistema que necesitaban emplear estuviese desarrollado en un lenguaje JAVA y con un gestor de base de datos MYSQL donde los datos estén organizados para una mayor facilidad en su manejo en consultas.

#### **4.1.1 JAVA**

Es un [lenguaje de programación](http://es.wikipedia.org/wiki/Lenguaje_de_programaci%C3%B3n) [orientado a objetos](http://es.wikipedia.org/wiki/Orientado_a_objetos) desarrollado por [Sun Microsystems](http://es.wikipedia.org/wiki/Sun_Microsystems) a principios de los [años](http://es.wikipedia.org/wiki/A%C3%B1os_90)  [90.](http://es.wikipedia.org/wiki/A%C3%B1os_90) El lenguaje en sí mismo toma mucha de su sintaxis de  $CY$   $C++$ .

Están típicamente [compiladas](http://es.wikipedia.org/wiki/Compilador) en un *[bytecode](http://es.wikipedia.org/wiki/Bytecode)*, aunque la compilación en [código máquina](http://es.wikipedia.org/wiki/C%C3%B3digo_m%C3%A1quina) nativo también es posible, mediante una conversión del código nativo,

Al principio de la implementación de este lenguaje para el compilador llamado java donde podemos observar que en los años de 1995 no era software libre para este tiempo es un software también utilizado en UNIX podemos encontrar que no todas las librerías de este lenguaje no lo son.

se refiere a un método de programación y al diseño del lenguaje. Aunque hay muchas interpretaciones para OO, una primera idea es diseñar el software de forma que los distintos tipos de datos que usen estén unidos a sus operaciones. Así, los datos y el código (funciones o métodos) se combinan en entidades llamadas [objetos.](http://es.wikipedia.org/wiki/Objetos_(programaci%C3%B3n_orientada_a_objetos))

La segunda característica, la independencia de la plataforma, significa que programas escritos en el lenguaje Java pueden ejecutarse igualmente en cualquier tipo de hardware.

## **4.1.2. MYSQL**

Es la base de datos mas popular y posiblemente mejor del mundo su continuo desarrollo y crecimiento en popularidad esta siendo MYSQL un gran competidor como lo es ORACLE.

Es unsistema administrador de base de datos (Datbase Management System, DBMS) existen muchos tipos de base de datos desde un simple archivo a un sistema orientado a objetos se utilizan multiples tablas para organizar y almacenar la información.

Fue escrito en C y C++ destacado por su gran adaptación a diferentes entornos de desarrollo permitiendo su interactuación con los lenguajes de programación mas utilizados como PHP, PERL y JAVA y su integración a diferentes sistemas operativos.

licenciado bajo la GPL de la GNU. Su diseño multihilo le permite soportar una gran carga de forma muy eficiente. fue creada por la empresa sueca MySQL AB.

*(HyperText Markup Language*) es un lenguaje muy sencillo que permite describir hipertexto, es decir, texto presentado de forma estructurada y agradable, con *enlaces* (*hyperlinks*) que conducen a otros documentos o fuentes de información relacionadas, y con *inserciones* multimedia (gráficos, sonido...). Este manual pretende ser una introducción básica al lenguaje HTML, que permite escribir páginas de WWW.

## **4.2. MARCO CONCEPTUAL**

En las empresas proveedoras de servicios al cliente en la venta y en el control del cliente en cuanto a sugerencias no se les había hecho gran énfasis o estudio una de las desventajas de la empresa es no tener con claridad y orden todos sus archivos de prioridad menor que comprenden de faltas de cumplimiento, la puntualidad, entre otros aspectos de manejo al cliente.

La tecnología nos servirá en este caso para la organización de dichos documentos donde puedan ser manipulados por el cliente o bien sea por el proveedor.

## **4.3. MARCO ORGANIZACIONAL**

### **APROMAR LTDA.:**

Importamos producimos y comercializamos productos frescos y congelados a nivel nacional:

- **-** Pescados de rio y cultivo
- **-** Filetes de mar
- **-** Mariscos, moluscos y crustáceos
- **-** Mix de mariscos
- **-** Cazuela de mariscos

Para nosotros es un placer darles a conocer nuestros productos y servicios; somos una organización conformada hace 5 años, contamos con nuestra planta de producción diseñada para realizar los procesos requeridos por nuestros clientes, apoyados con personal altamente calificado.

Nuestra línea de productos son: Pescados y filetes (rió, de cultivo y de mar), Productos pre cocidos (Cazuelas y Filetes apanados) Y Frutos del mar (Langostinos, Camarones y Calamares). Contamos con clientes como Makro Supermayorista, Carrefour Colombia, Health Food, Catering de Colombia, entre otros que pueden certificar nuestra calidad y servicio.

## **5. ALCANCE**

Con los adelantos de los sistemas de informática se permite la creación de un sistema que pueda manejar el servicio al cliente con el CRM, APROMAR LTDA., tendrá la capacidad del manejo de documentación en los aspectos de actualización del historial periódicamente permitiendo así que la empresa sea una de las mejores en atención al cliente.

#### **6. SISTEMA ACTUAL**

### **6.1. DIAGRAMAS CASOS DE USO**

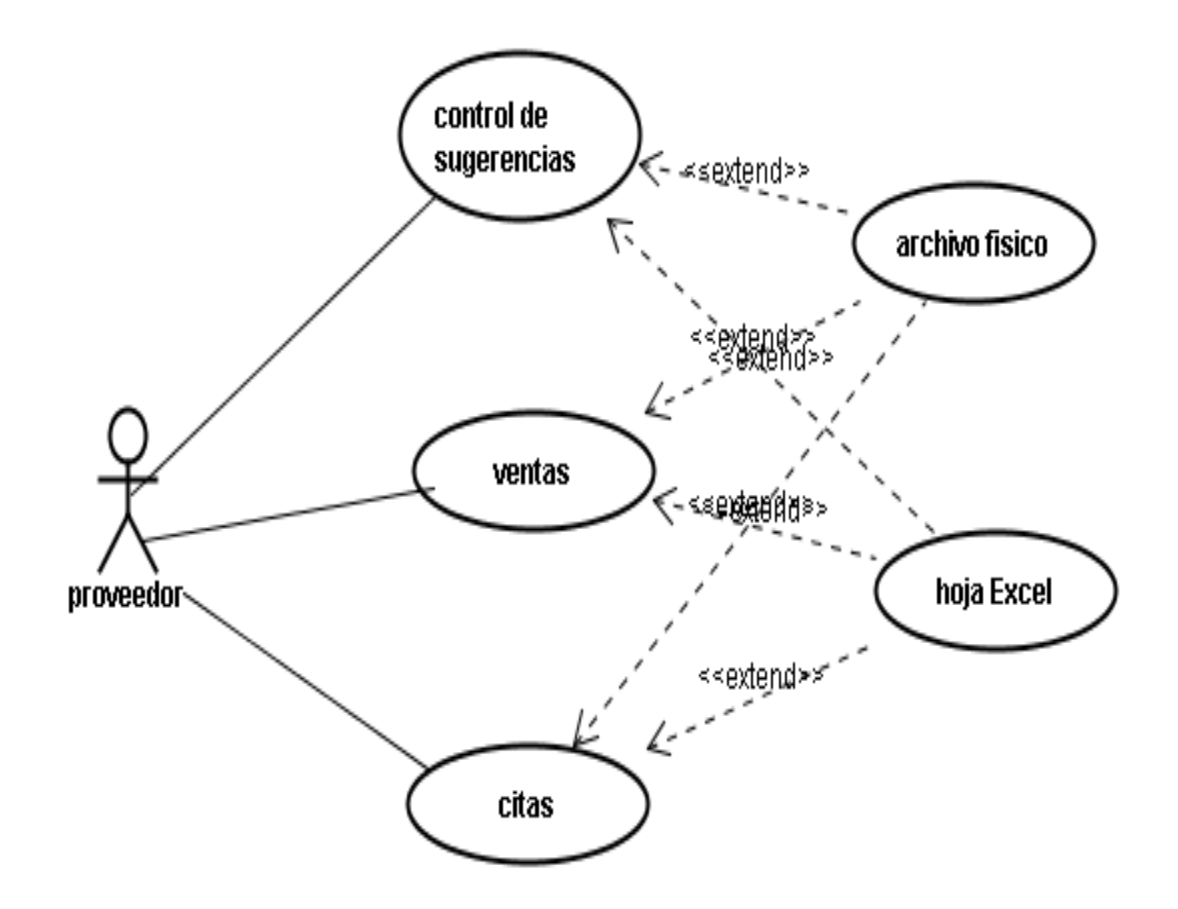

**Figura 1. Sistema actual Apromar LTDA. (1).**

## **6.2. DIAGRAMA SECUENCIAL**

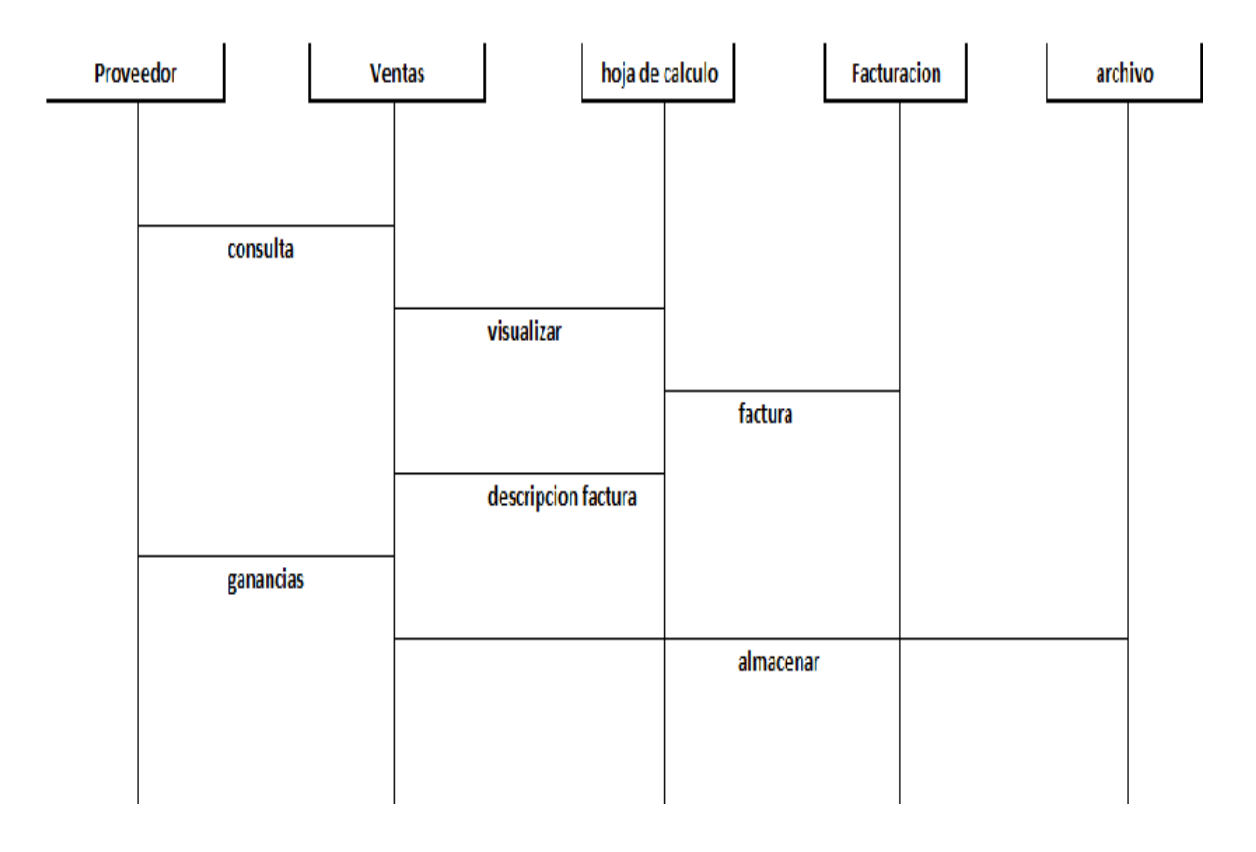

# **Figura 2 diagrama actual Apromar Ltda.(2)**

#### **7. SISTEMA PROPUESTO**

#### **7.1. DIAGRAMA CASO DE USO**

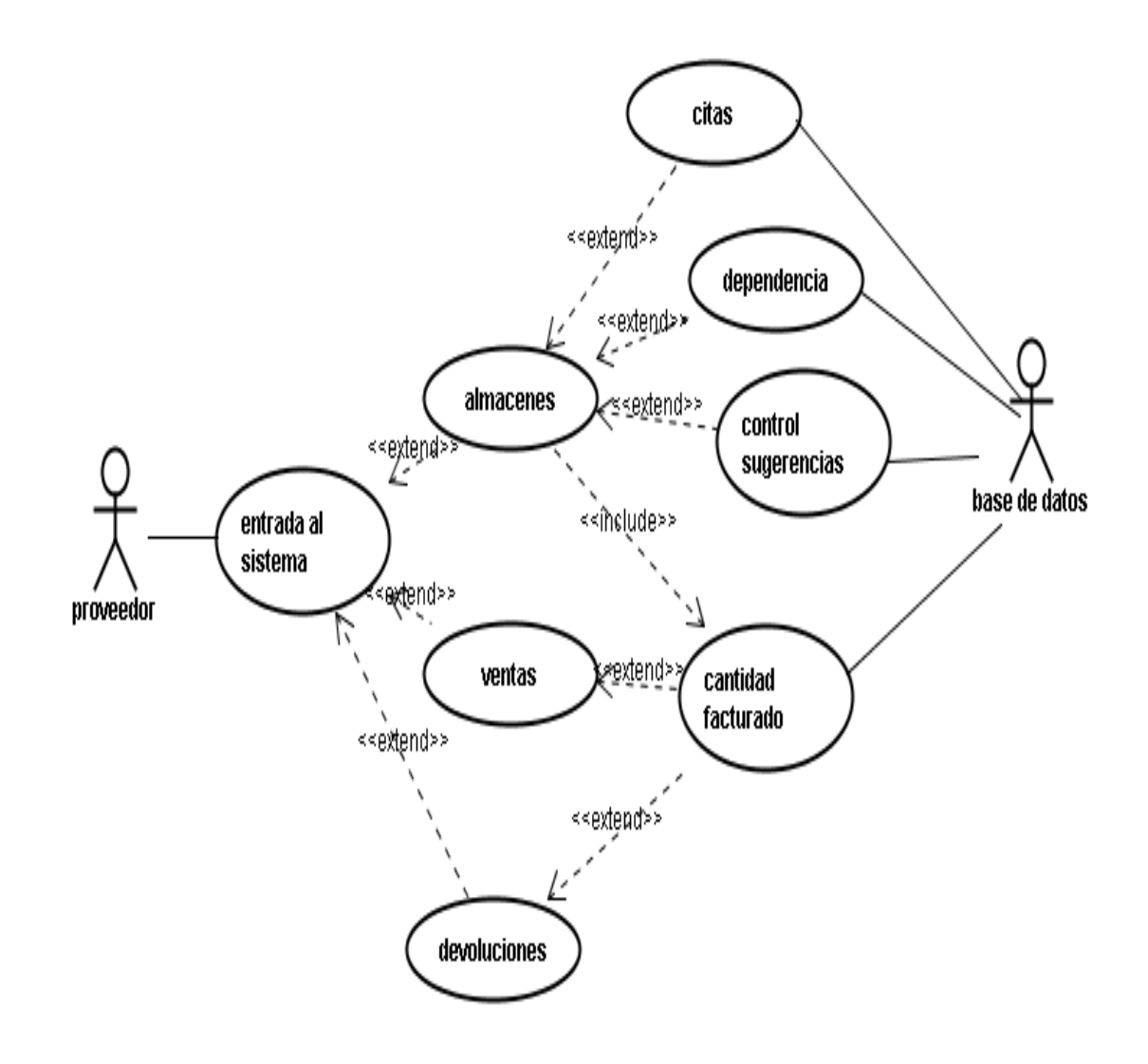

## **Figura3 Sistema Propuesto Apromar LTDA. (3)**

## **7.2. DIAGRAMA SECUENCIAL**

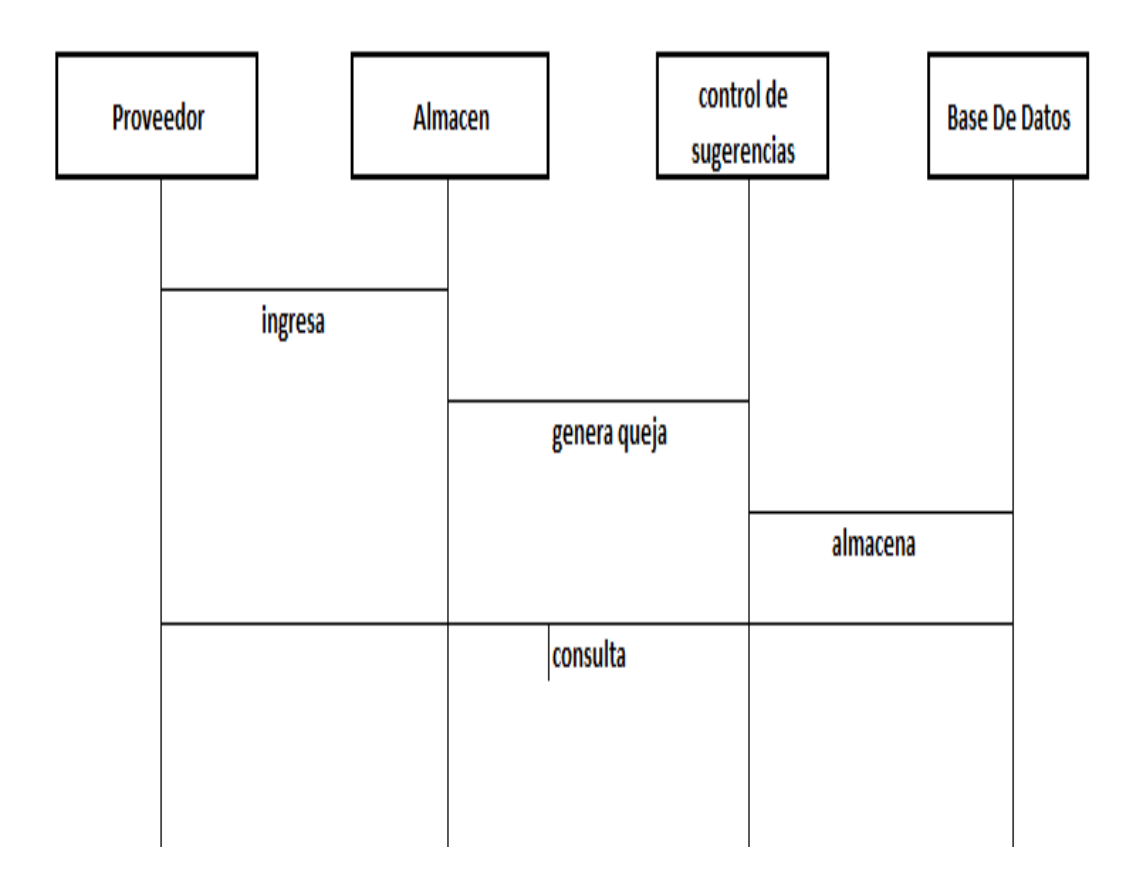

**Figura 4 Diagrama Control de sugerencias Apromar Ltda. (4).**

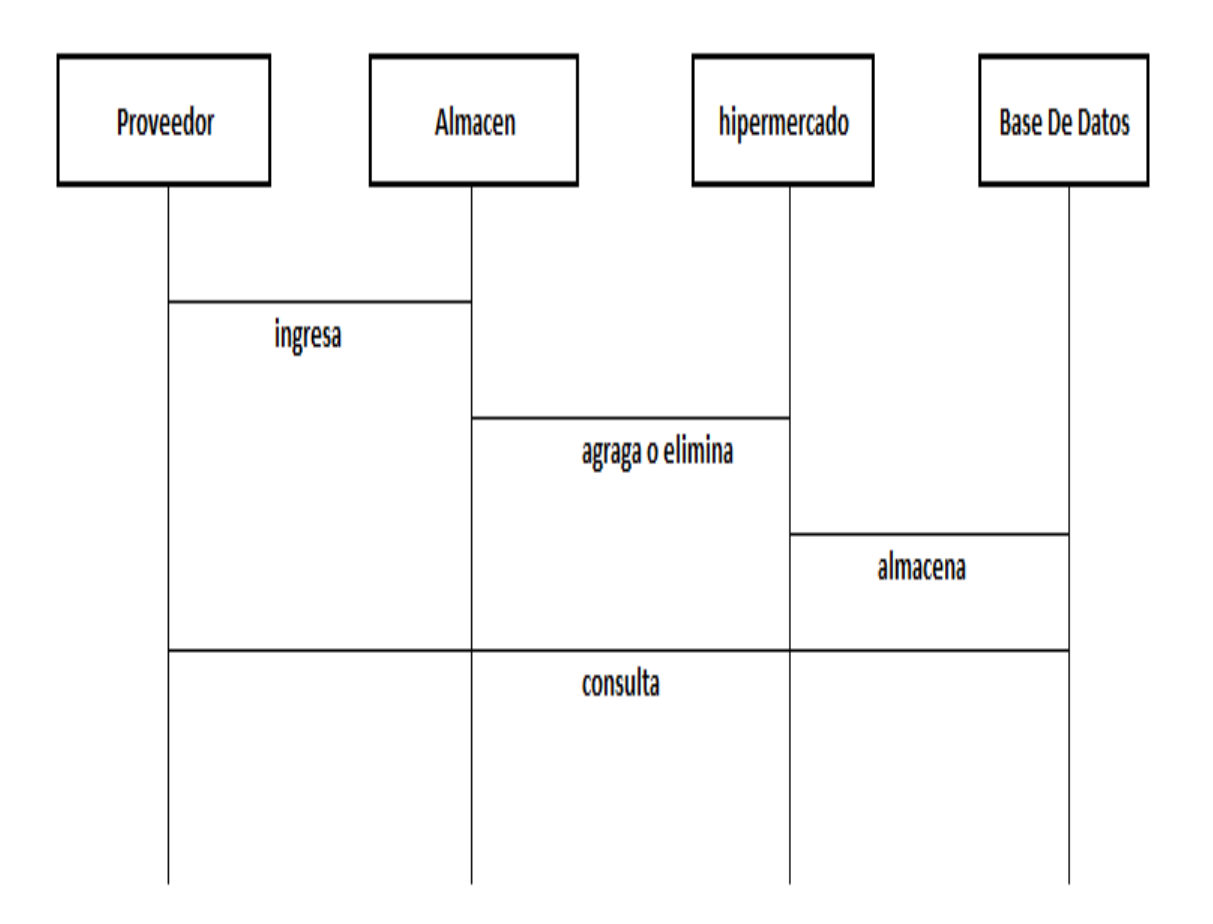

# **Figura 5 Diagrama de almacenamiento Apromar Ltda. (5).**

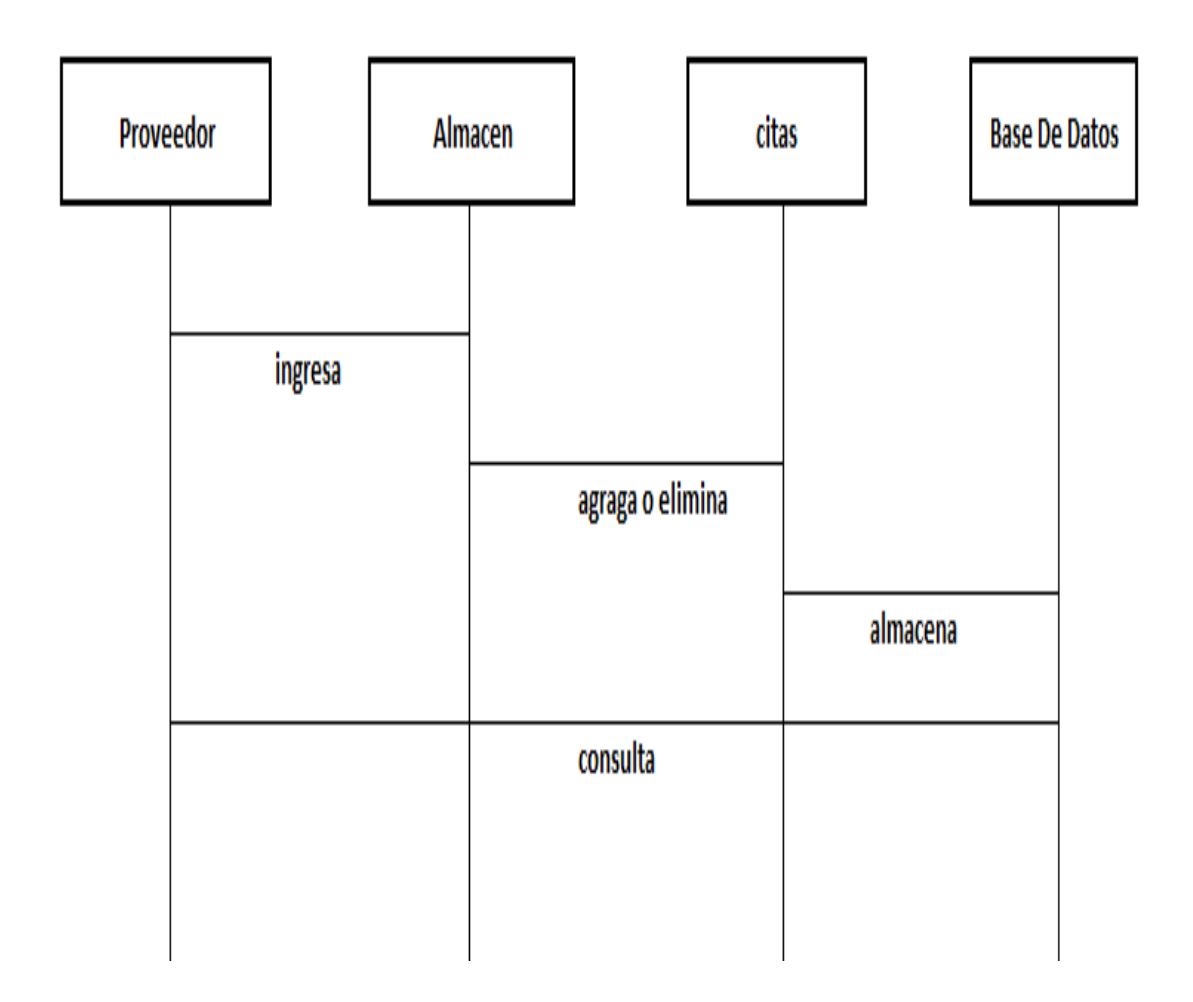

**Figura 6 Diagrama agregar o eliminar cita Apromar Ltda. (6)** 

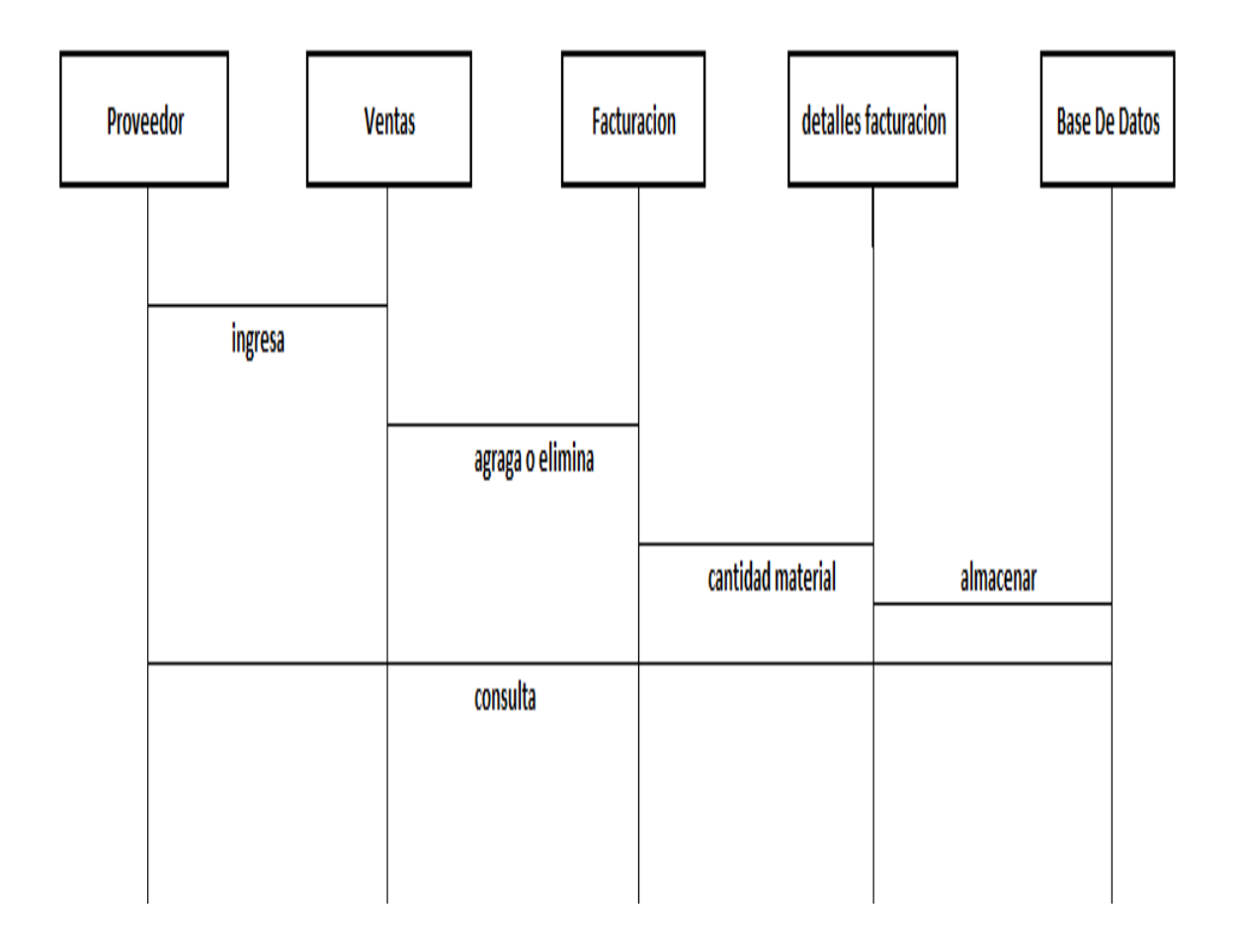

**Figura 7 Diagrama de consulta de ventas Apromar Ltda.**

### **8. ARQUITECTURA DE LA SOLUCION DE SOFTWARE**

#### 8.1. **MODELO**

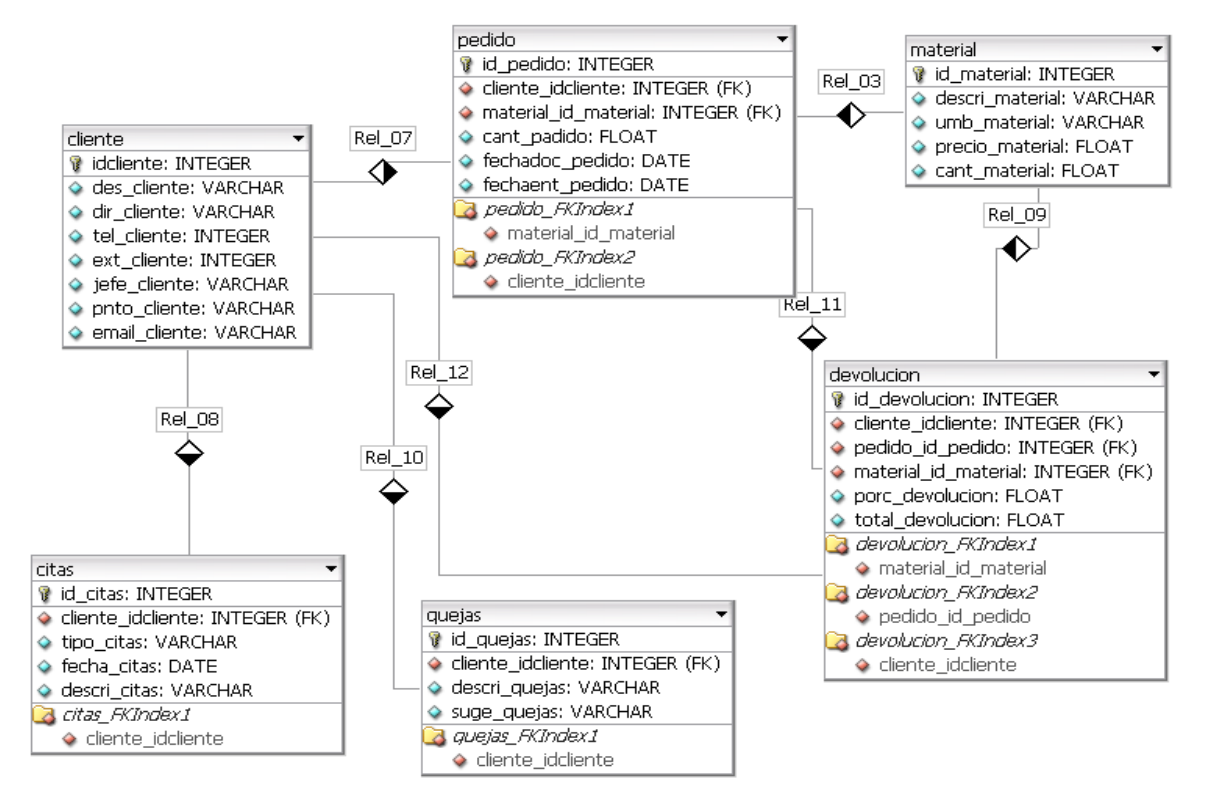

## **9. ANALISIS Y DISENO DE LA SOLUCION DE SOFTWARE**

La solución software está basada en clases (set) asignación y (get) obtención la cual cada atributo es llamada primero por la clase de asignación y un retroceso para la obtención de la atributo esto se hace con cada una de las tablas que tiene nuestra base de datos.

Las cuales van a ser llamadas por un código hecho en JSP o Java para la consulta, la eliminación, la modificación o ingreso de registros en la base de datos.

## **10. DESARROLLO Y PRUEVAS**

En esta clase veremos la forma de cómo usamos la asignación (set) y la obtención (get).

## **11. DISEÑO LOGICO DE LA SOLUCION**

## **11.1. INTERFAS PROCESAMIENTO DE DATOS**

package persisten;

```
public class ventas {
   //Declaración de atributos
   protected int id_venta;
   protected String almacen;
   protected String mes;
   protected int venta;
   //Declaración del método constructor
   public ventas()
  \{id<sub>_venta</sub> = 0;
     almacen = "";
      mes="";
      venta=0;
   }//Cierre método constructorvneta
```

```
 //Declaración del método de asignación del id_venta
 public void set_id_venta(int id_venta)
 {
   this.id_venta = id_venta;
```
}//Cierre método asignar id

```
 //Declaración del método de asignación del almacen
 public void set_almacen(String almacen)
\{ this.almacen = almacen;
```
}//Cierre método asignar nombre

```
 //Declaración del método de asignación del mes
public void set mes(String mes)
 {
  this.mes = mes;
```
}//Cierre método asignar nombre

```
 public void set_venta(int venta)
\left\{ \right.this. venta = venta;
```
}//Cierre método asignar nombre

```
 //Declaración del método de obtención del id
 public int get_id_venta()
 {
```
return id\_venta;

}//Cierre método obtener id

```
 //Declaración del método de obtención del nombre
 public String get_almacen()
 {
```
return almacen;

}//Cierre método obtener nombre

```
 //Declaración del método de obtención del nombre
 public String get_mes()
 {
   return mes;
 }//Cierre método obtener nombre
```

```
 public int get_venta()
 {
    return venta;
```
}//Cierre método obtener id

}

```
package clases;
import java.util.Vector;
import java.*;
public class pedido
{
   protected int id_pedido;
  protected int id cliente;
   protected int id_material;
   protected int cant_pedido;
   protected DATE fechadoc_pedido ;
   protected DATE fechaent_pedido;
   protected Vector Arraypedido;
   public pedido()
      {
         id_pedido=0;
         idcliente=0;
         id_material=0;
        cant pedido=0;
         fechadoc_pedido=0;
        fechaent pedido=0;
        Arraypedido= new Vector();
       tomavector();
      }
   protected void tomavector()
     \{ Arraypedido.setSize(7);
      }
   public void setid_pedido(int idped)
     \{id pedido=idped;
        Arraypedido.setElementAt(id_pedido,0);
      }
   public int getid_pedido()
      {
```

```
 return id_pedido;
      }
  public void setidcliente(int clien)
     \{ idcliente=clien;
         Arraypedido.setElementAt(idcliente,1);
      }
   public int getidcliente()
    {
       return idcliente;
    }
public void setid material(int mate)
     \{ id_material=mate;
         Arraypedido.setElementAt(id_material,2);
       }
   public int getid_material()
    {
       return id_material;
    }
public void setcant_pedido(int canti)
      {
        cant pedido=canti;
        Arraypedido.setElementAt(cant_pedido,3);
      }
   public int getcant_pedido()
    {
       return cant_pedido;
 }
public void setfechadoc_pedido(int fechadoc)
     \{ fechadoc_pedido=fechadoc;
        Arraypedido.setElementAt(fechadoc_pedido,4);
      }
```

```
 public int getfechadoc_pedido()
    {
       return fechadoc_pedido;
    }
   public void setfechaent_pedido(int fechaent)
      {
        fechaent pedido=fechaent;
         Arraypedido.setElementAt(fechaent_pedido,5);
      }
   public int getfechaent_pedido()
    {
       return fechaent_pedido;
    }
}
2. package clases;
import java.util.Vector;
import java.*;
public class clientes
{
  protected int id cliente;
   protected String des_cliente;
  protected String dir cliente;
  protected int tel cliente;
   protected int ext_cliente;
   protected String jefe_cliente;
  protected String punto cliente;
   protected String email_cliente;
   protected Vector Arraycliente;
   public cliente()
      {
        id cliente=0;
         des_cliente="";
        dir_clientel="";
```

```
 tel_cliente=0;
         ext_cliente=0;
         jefe_cliente="";
         punto_cliente="";
         email_cliente="";
        Arraycliente= new Vector();
        tomavector();
       }
   protected void tomavector()
      {
         Arraycliente.setSize(7);
       }
   public void set id_cliente (int idcliente)
       {
        id cliente=idcliente;
         Arraycliente.setElementAt(id_cliente,0);
       }
   public int getid_cliente()
      {
         return id_cliente;
       }
  public void setdes_cliente(String descliente)
      {
         Des cliente=descliente;
         Arraycliente.setElementAt(des_cliente,1);
      }
   public String getdes_cliente()
   \{ return des_cliente;
    }
public void setdir_cliente(String dircliente)
     \{dir_cliente=dircliente;
         Arraycliente.setElementAt(dir_cliente,2);
      }
   public int getdir_cliente()
    {
```

```
 return dir_cliente;
    }
public void settel_cliente(int telcliente)
     \{Tel cliente = telcliente;
         Arraycliente.setElementAt(tel_cliente,3);
       }
   public int get tel_cliente ()
   \{return tel cliente;
    }
public void setext_cliente(int extcliente)
   {
        ext cliente=extcliente;
         Arraycliente.setElementAt(ext_cliente,4);
    }
   public int ext_cliente ()
   {
       return ext_cliente;
   }
   public void setjefe_cliente(String jefecliente)
   \{jefe cliente=jefecliente;
         Arraycliente.setElementAt(jefe_cliente,5);
    }
   public String getjefe_cliente ()
    {
       return jefe_cliente;
    }
   public void setpunto_cliente(String puntocliente)
  \{punto cliente=puntocliente;
         Arraycliente.setElementAt(punto_cliente,6);
   }
  public String getpunto cliente ()
   \{return punto cliente;
    }
  public void setemail cliente(String emailcliente)
```

```
 {
         email_cliente=emailcliente;
         Arraycliente.setElementAt(email_cliente,7);
       }
    public String getemail_cliente ()
   \left\{ \right. return email_cliente;
    }
}
3. package clases;
import java.util.Vector;
import java.*;
public class devolucion
{
    protected int id_ devolucion;
    protected int id_material;
   protected float porc_ devolucion;
    protected float total_ devolucion;
    protected Vector Arraydevolucion;
    public devolucion ()
      {
        id devolucion =0;
         id_ devolucion =0;
         porc devolucion = 0;total de devolucion =0;
       Array devolucion = new Vector();
        tomavector();
       }
    protected void tomavector()
      {
         Array devolucion.setSize(4);
       }
   public void set id_ devolucion (int iddevolucion)
       {
```

```
id devolucion = iddevolucion;
         Arraydevolucion.setElementAt(id_devolucion,0);
       }
    public int getid_devolucion ()
     \left\{ \right. return id_devolucion;
       }
  public void setid_material(int idmaterial)
       {
        id material=idmaterial;
        Arraydevolucion.setElementAt(id_material,1);
       }
    public int getid_material ()
   \{ return id_material;
    }
public void setporc_devolucion(Float porcdevolucion)
      {
         porc_devolucion=porcdevolucion;
        Arraydevolucion.setElementAt(porc_devolucion,2);
       }
    public float getporc_devolucion ()
   \{ return porc_devolucion;
    }
public void settotal devolucion(float totaldevolucion)
     \{total devolucion = totaldevolucion;
         Arraydevolucion.setElementAt(total_devolucion,3);
       }
    public float get total_devolucion ()
   \{ return total_devolucion;
    }
}
```

```
4. package clases;
import java.util.Vector;
import java.*;
public class material
{
    protected int id_ materail;
    protected String des_material;
    protected float cant_material;
    protected String umb_material;
    protected float precio_material;
    protected Vector Arraymaterial;
    public material ()
       {
        id<sub>material</sub> = 0;
        des_material ="";
        cant material =0;
         umb_material ="";
         total_material=0;
       Array material = new Vector();
        tomavector();
       }
    protected void tomavector()
       {
         Arraymaterial.setSize(5);
       }
    public void set id_material (int idmaterial)
       {
        id<sub>material</sub> = idmaterial;
         Arraymaterial.setElementAt(id_material,0);
       }
    public int getid_material ()
       {
         return id_material;
       }
```

```
 public void setdes_material(String desmaterial)
      {
         des_material=desmaterial;
         Arraydesmaterial.setElementAt(des_material,1);
      }
   public int getdes_material ()
   \{ return des_material;
    }
public void setcant material(Float cantmaterial)
      {
        cant material=cantmaterial;
         Arraymaterial.setElementAt(cant_material,2);
      }
   public float getcant_material ()
   \{ return cant_material;
    }
public void setumb_material(String umbmaterial)
     \{umb material= umbmaterial;
        Arraymaterial.setElementAt(umb_material,3);
      }
   public String get umb_material ()
    {
       return umb_material;
    }
public void settotal_material(float totalmaterial)
     \{ total_material= totalmaterial;
         Arraymaterial.setElementAt(total_material,4);
 }
   public float get total_materiall ()
   \{return total material;
    }
}
```

```
5. quejas
  id_quejas
  id_cliente 
  descri_quejas 
  suge_quejas
. package clases;
import java.util.Vector;
import java.*;
public class quejas
{
   protected int id_ quejas;
  protected int id clinete;
   protected String des_quejas;
   protected String suge_quejas;
   protected Vector Arrayquejas;
   public quejas ()
     \{ id_quejas =0;
        id_cliente =0;
       des_quejas =''';suge_quejas="";
       Arrayquejas = new Vector();
        tomavector();
      }
   protected void tomavector()
      {
         Arrayquejas.setSize(5);
       }
   public void set id_quejas (int idquejas)
      {
        id quejas = idquejas;
         Arrayquejas.setElementAt(id_quejas,0);
       }
  public int get id quejas ()
```

```
 {
         return id_quejas;
       }
    public void set id_cliente (int idcliente)
      {
         id_cliente = idcliente;
         Arrayquejas.setElementAt(id_cliente,1);
       }
   public int get id cliente ()
      {
        return id cliente;
      }
   public void setdes_quejas (String desquejas)
      {
         des_quejas= desquejas;
         Arrayquejas.setElementAt(des_quejas,2);
      }
   public string get des_quejas ()
      {
         return des_quejas;
       }
public void setsuge_quejas (String sugequejas)
      {
         Suge_quejas = sugequejas;
         Arrayquejas.setElementAt(suge_quejas,3);
      }
    public string get suge_quejas ()
      {
         return sugequejas;
       }
}
```
## **11.2. DICCIONARIO DE DATOS**

## **TABLA CLIENTES**

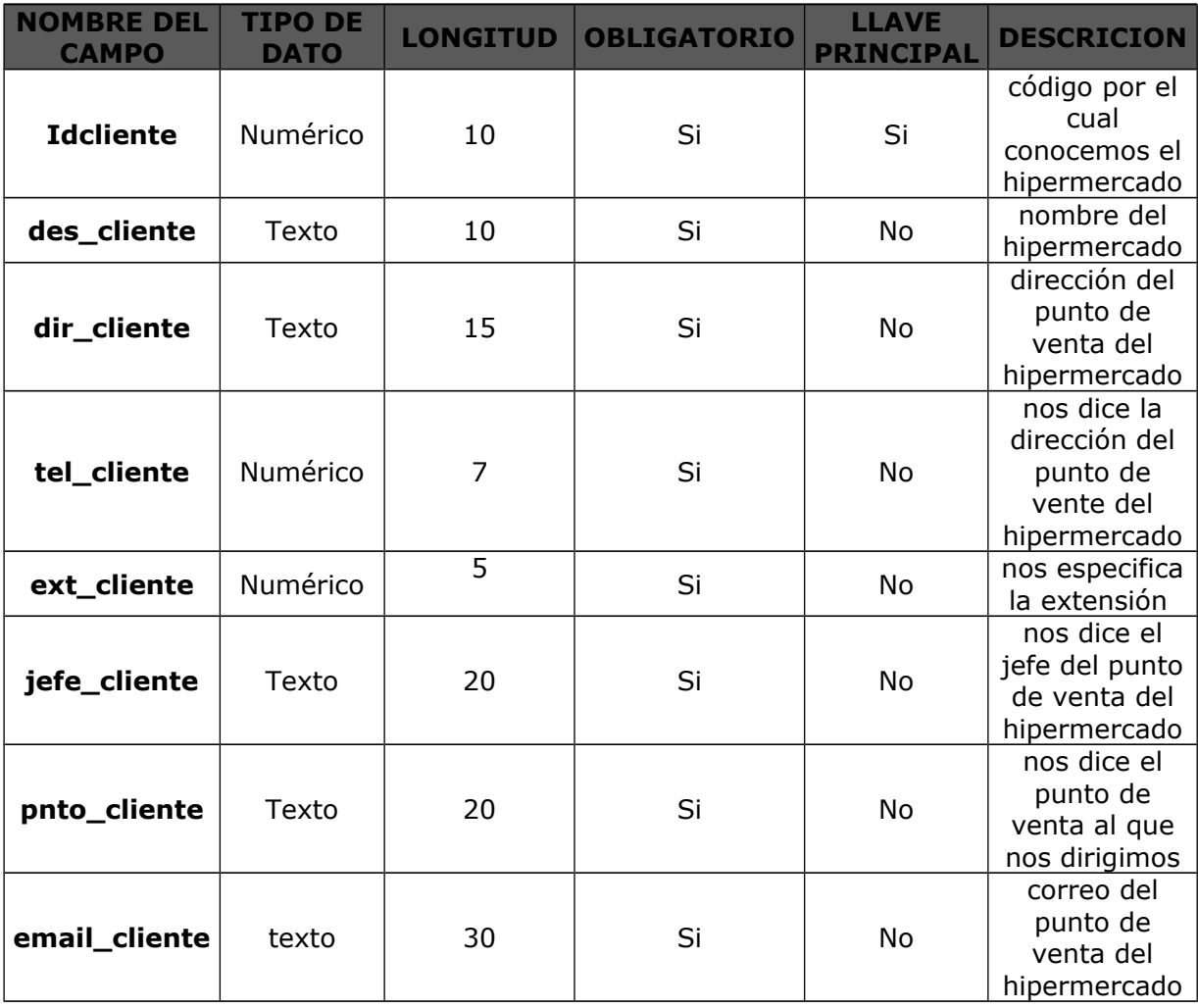

## **TABLA CITA**

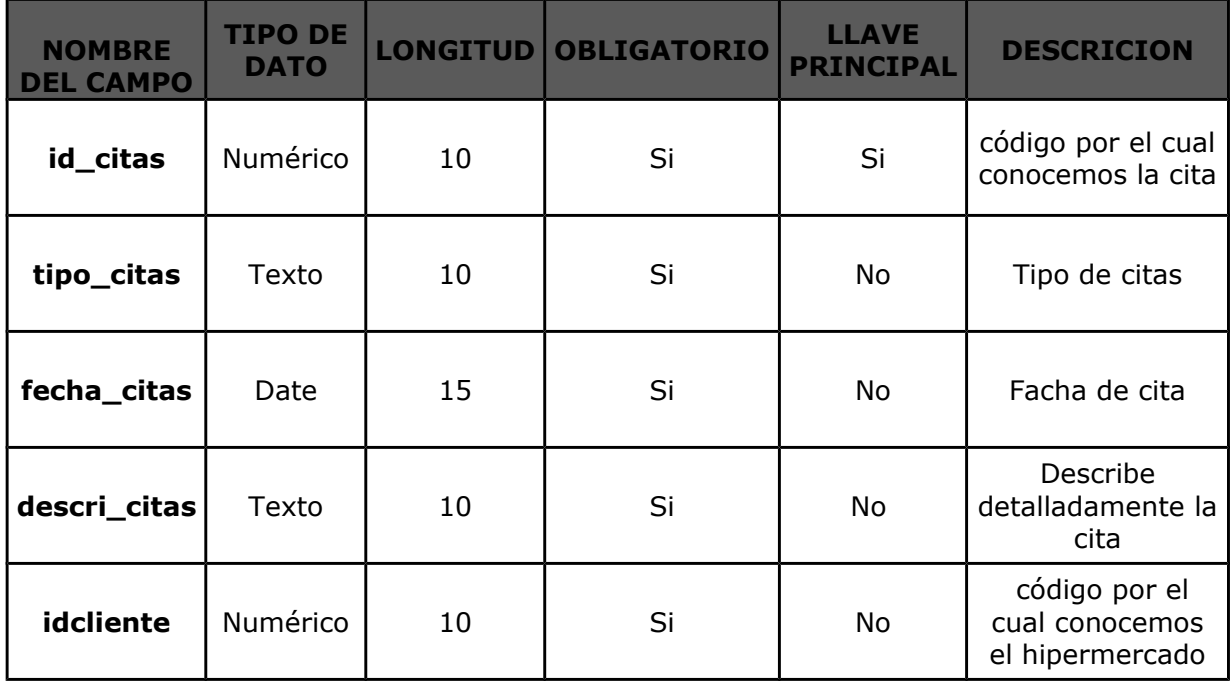

### **TABLA MATERIALES**

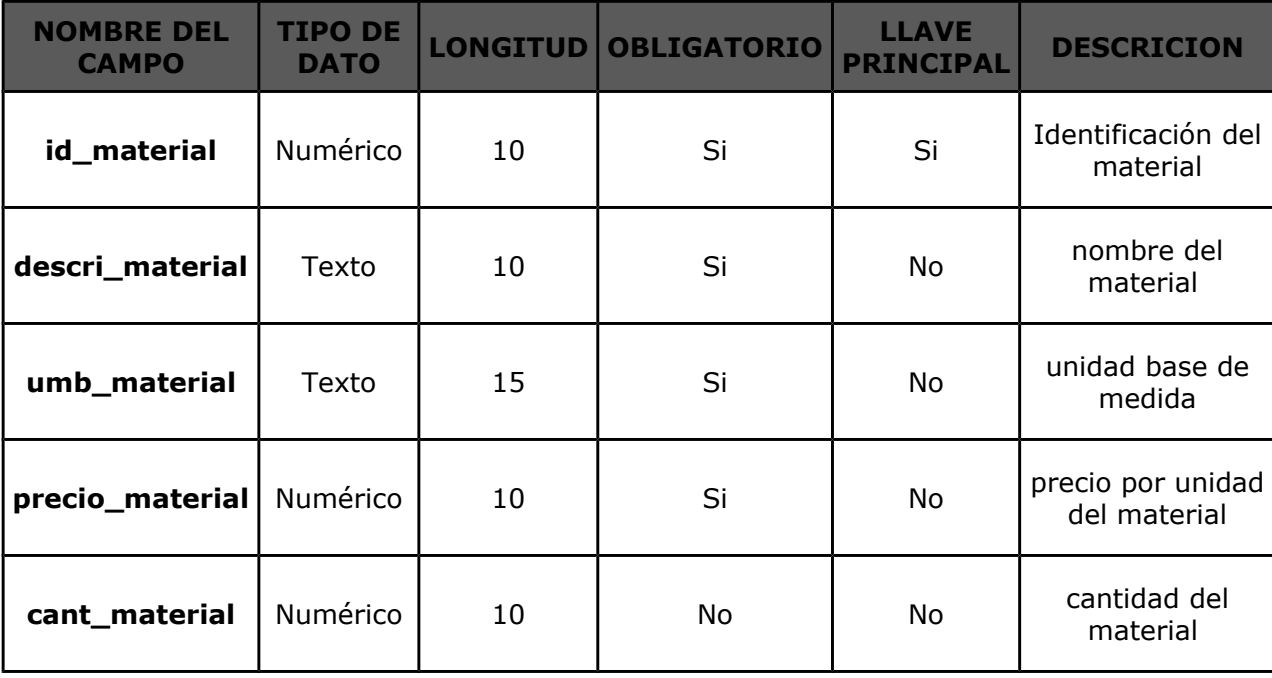

## **TABLA DEVOLUCION**

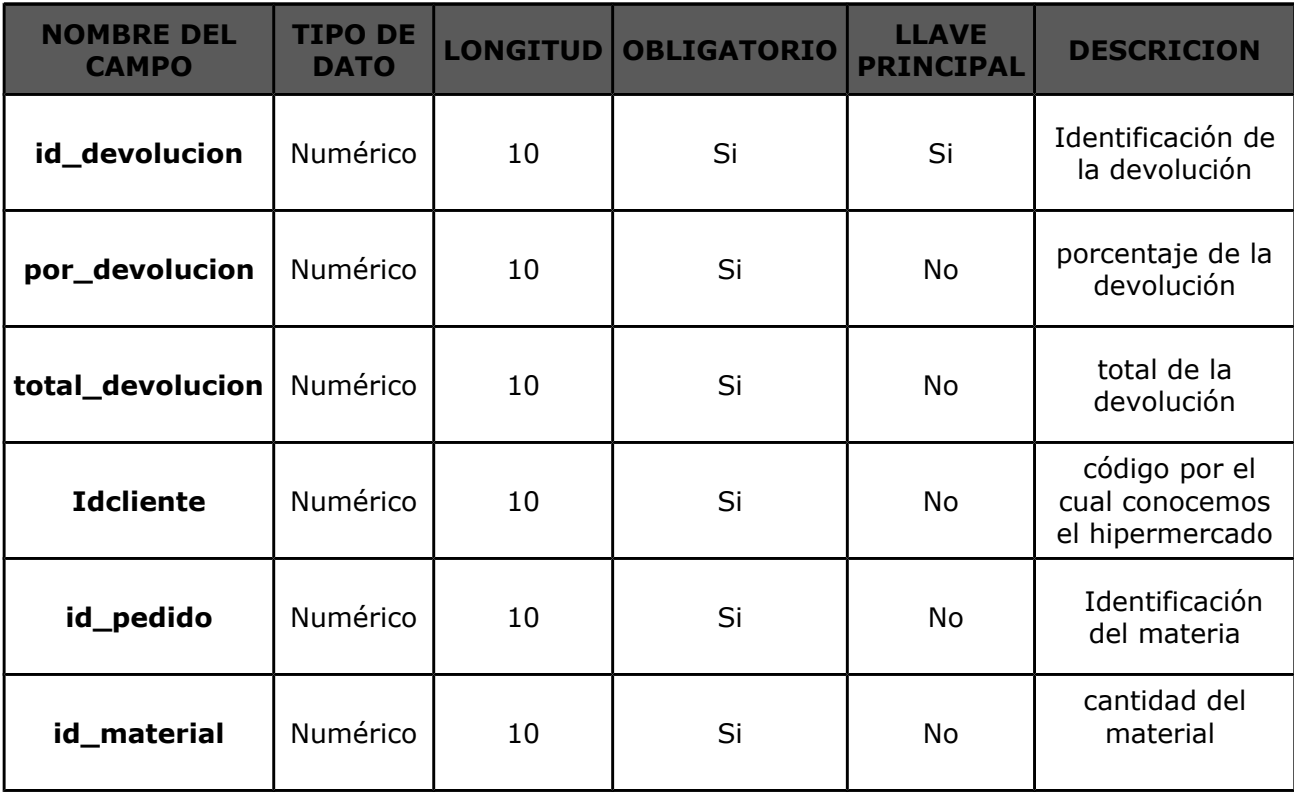

## **11.3. DESARROLLO**

#### **11.3.1 CAPTURA**

 $<\frac{0}{0}$ --

Document : captura\_venta

Author : Jeisson Parra  $-9/0 >$ 

 $<\frac{9}{6}$ page import="java.sql.\*,persisten.\*"  $\frac{0}{6}$ 

 $< \frac{0}{0}$ 

If (request.getParameter("salvar") != null) {

//Declaración e inicialización de la clase ventas

ventas ganancia = new ventas();

//Paso 1 - Conexión al servidor de aplicaciones y al gestor de bases de datos

Class.forName("com.mysql.jdbc.Driver").newInstance();

//Paso 2 - Abrir la BD

String logueo = "jdbc:mysql://localhost/apromar?user=root";

Connection Canal = DriverManager.getConnection(logueo);

Statement Flujo = Canal.createStatement();

//Paso 3 - Elaborar la sentencia SQL

 // int codigo = Integer.parseInt(request.getParameter("id"));

```
//String descripcion = request.getParameter("nombre");
```

```
ganancia.set_id_venta(Integer.parseInt(request.getParameter("id_vent
a")));
```
ganancia.set\_almacen(request.getParameter("almacen"));

```
ganancia.set_mes(request.getParameter("mes"));
```

```
ganancia.set_venta(Integer.parseInt(request.getParameter("venta")));
```

```
String sentencia = "INSERT INTO ventas VALUES(" + 
ganancia.get_id_venta() + ", '" + ganancia.get_almacen() + "',
" + ganancia.get_mes() + "," + ganancia.get_venta() + ")";
```
//Paso 4 y 5 - Ejecutar y evaluar de la sentencia SQL String sentencia

#### try {

//Paso 4 - Ejecutar la sentencia SQL

int captura\_venta = Flujo.executeUpdate(sentencia);

```
out.println("<BR><H3><CENTER>LA VENTA HA SIDO ALMACENADA 
CORRECTAMENTE...</H3><BR>");
```

```
out.println("<a href='captura_venta.jsp'>VOLVER </a></div> 
<BR>");
```
}//Cierre del try

catch (SQLException e) {

```
out.println("<BR><H3><CENTER>NO SE PUDO ALMACENAR LA 
VENTA...</H3><BR>");
```
}//Cierre del catch

//Paso 7 - Desconexion de la BD y del Servidor de Aplicaciones

Flujo.close();

Canal.close();

}//Cierre de la evaluación del evento sobre el botón guardar

else {

out.println("<body bgcolor='#1B79D0'><FONT FACE='COMIC SANS MS' COLOR='BLACK'>");

out.println("<FORM NAME=captura\_venta ACTION=captura\_venta.jsp METHOD=post>");

out.println("<H1><CENTER>INGRESO VENTA</H1>");

out.println("<CENTER><TABLE BORDER=3 CELLPADDING=5>");

out.println("<PRE><CENTER>");

out.println("<tr><th>ID:</th><td><INPUT TYPE=text NAME=id\_venta></td></tr>");

out.println("<tr><th>ALMACEN:</th><td><INPUT TYPE=text NAME=almacen></td></tr>");

```
out.println("<tr><th>MES:</th><td><INPUT TYPE=text
NAME = mes \times (td \times < /tr \times");
out.println("<tr><th>VENTA:</th><td><INPUT TYPE=text
NAME=venta></td></tr>");
out.print("<tr><td><INPUT TYPE=submit NAME=salvar
VALUE=GUARDAR></td>");
out.println("<td><INPUT TYPE=reset NAME=eliminar 
VALUE=BORRAR></td></tr>");
out.println("</PRE>");
out.println("</TABLE>");
out.println("</FORM>");
out.println("<a href='menu_ventas.jsp'>VOLVER </a></div> 
<BR></CENTER>");
```
}//Cierre del else que evalua el evento sobre el botón guardar

 $\frac{0}{0}$ 

### **11.3.2. CONSULTA**

```
<\frac{9}{0}--
  Document : consulta venta
   Author : Jeisson Parra
-9/6><%--Importacion de librerias--%>
<%@page import="java.sql.*, persisten.*"%>
< \frac{0}{n} //Declaración e inicialización de la clase ventas
   ventas ganancia = new ventas();
   //Paso 1 Conexión al servidor de aplicaciones y al gestor de bases 
de datos
   Class.forName("com.mysql.jdbc.Driver").newInstance();
   //Paso 2 - Abrir la BD
   String logueo = "jdbc:mysql://localhost/apromar?user=root";
   Connection Canal = DriverManager.getConnection(logueo);
   Statement Flujo = Canal.createStatement();
   //Paso 3 - Elaborar la sentencia SQL
   String sentencia = "SELECT * FROM ventas";
   //Paso 4 y 5 - Ejecutar y evaluar de la sentencia SQL
   try
   {
      //Paso 4 - Ejecutar la sentencia SQL
      ResultSet Cursor = Flujo.executeQuery(sentencia);
      //Paso 5 - Evaluar la ejecución de la sentencia SQL
     out.println("<br/>body bgcolor='#1B79D0'><CENTER>");
      out.println("<H1><I><CENTER>CONSULTA ORIENTADA A 
OBJETOS</I></H1>");
      out.println("<H1><CENTER>LISTADO DE VENTAS</H1>");
      out.println("<TABLE BORDER=3 CELLPADDING=5>");
      out.println("<TR BGCOLOR=lightsalmon><TH 
>ID</TH><TH>NOMBRE 
ALMACEN</TH><TH>FECHA</TH><TH>GANANCIAS</TH></TR>");
```

```
 while(Cursor.next())
     \{ganancia.set id venta(Cursor.getInt(1));
        ganancia.set_almacen(Cursor.getString(2));
        ganancia.set_mes(Cursor.getString(3));
       ganancia.set_venta(Cursor.getInt(4));
       out.println("<TR><TD><CENTER>" + ganancia.get id venta()
+ "</TD><TD><CENTER>" + ganancia.get_almacen() + 
"</TD><TD><CENTER>" + ganancia.get_mes() + 
"</TD><TD><CENTER>" + ganancia.get_venta() + "</TD></TR>");
      }//Cierre del while
      out.println("</TABLE></CENTER>");
      //Paso 6 - Cerrar la base de datos
      Cursor.close();
   }//Cierre del try
    catch(SQLException e)
  \{ out.println("<BR>NO SE PUDO EJECUTAR LA INSTRUCCION 
SQL...<BR>");
   }//Cierre del catch
```
 //Paso 7 - Desconexion de la BD y del Servidor de Aplicaciones Flujo.close(); Canal.close();

 $\%$ 

## **12. CONCLUSIONES**

En el proceso de desarrollo del proyecto podemos darnos cuenta que es indispensable para una empresa es tener al cliente satisfecho con colocarle atención.

Este desarrollo ayudara a que las empresas piensen primero en la satisfacción del cliente en cuanto a las quejas y reclamos y descripciones de cada hipermercado.

También de cómo se beneficia el proveedor al prestar su servicio en los hipermercados sabiendo con que ingresos tiene la empresa.

### **13. BIBLOGRAFIA**

## [http://www.masadelante.com/faqs/](http://www.masadelante.com/faqs/html) **html**

htttp://www.**es**ep**es**tudio.com/articulo/d**es**arrollo-web/bas**es**-de-...  [http://www.netpecos.org/docs/](http://www.netpecos.org/docs/mysql_postgres/x57.html) **mysql** \_postgr **es** /x57.html